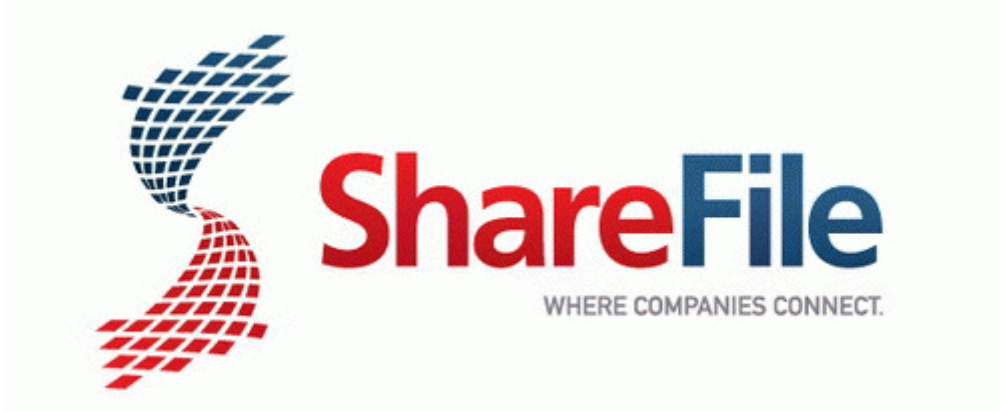

## Frisby fs-5030 owners manual instructions service

**[Frisby](http://mgiiq.freetzi.com/8.php?q=frisby-fs-5030-owners-manual-instructions-service) [fs-5030](http://mgiiq.freetzi.com/8.php?q=frisby-fs-5030-owners-manual-instructions-service) [owners](http://mgiiq.freetzi.com/8.php?q=frisby-fs-5030-owners-manual-instructions-service) [manual](http://mgiiq.freetzi.com/8.php?q=frisby-fs-5030-owners-manual-instructions-service) [instructions](http://mgiiq.freetzi.com/8.php?q=frisby-fs-5030-owners-manual-instructions-service) [service](http://mgiiq.freetzi.com/8.php?q=frisby-fs-5030-owners-manual-instructions-service)**

[Direct](http://ygdx.freeoda.com/k.php?q=frisby-fs-5030-owners-manual-instructions-service) [Link](http://ygdx.freeoda.com/k.php?q=frisby-fs-5030-owners-manual-instructions-service) [#1](http://ygdx.freeoda.com/k.php?q=frisby-fs-5030-owners-manual-instructions-service)